# PowerShell Function: Uninstall-CoraSeQuenceService

Last Modified on 01/12/2021 12:35 pm EST

## V9.6

Method

CoraSeQuence.Services

#### Description

Uninstalls a Cora SeQuence service.

### Syntax

```
Uninstall-CoraSeQuenceService [-Service] [[-ServiceID] ] []
```
#### Parameters

#### **-Service**

The Cora SeQuence service to uninstall (ADSS/BRS/JES).

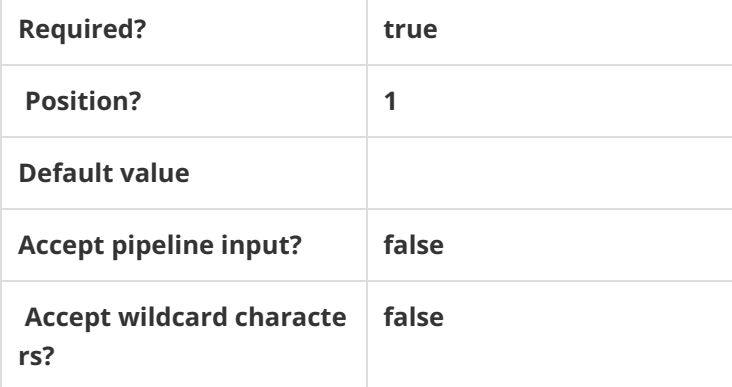

#### **-ServiceID**

The numeric ID of the service instance (for multiple instances of the same service).

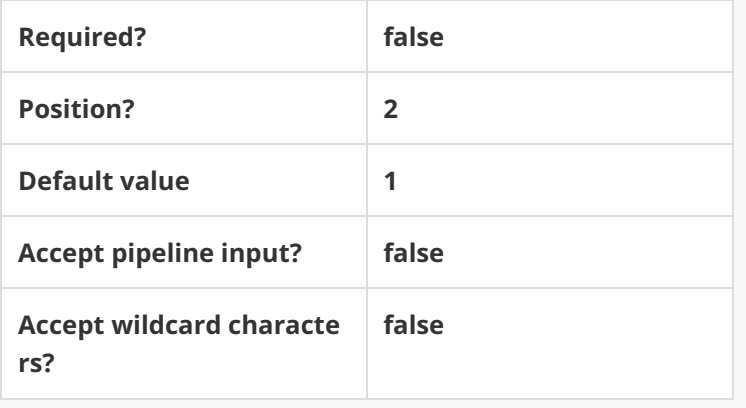

This command supports the common parameters: Verbose, Debug, ErrorAction, ErrorVariable, Warnin gAction, WarningVariable, OutBuffer, PipelineVariable, and OutVariable. For more information, see about\_CommonParameters.

## Example

**PS C:\>Uninstall-CoraSeQuenceService -Service ADSS**